Text Art erstellen.

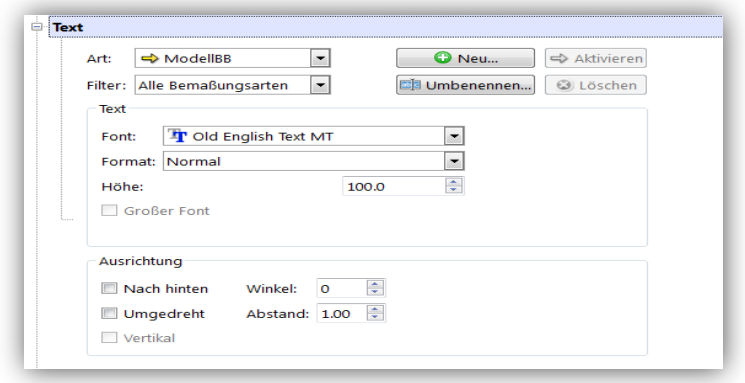

Bemaßung:

Text -> Texteinstellung:

Art für Bemaßungstext auswählen.

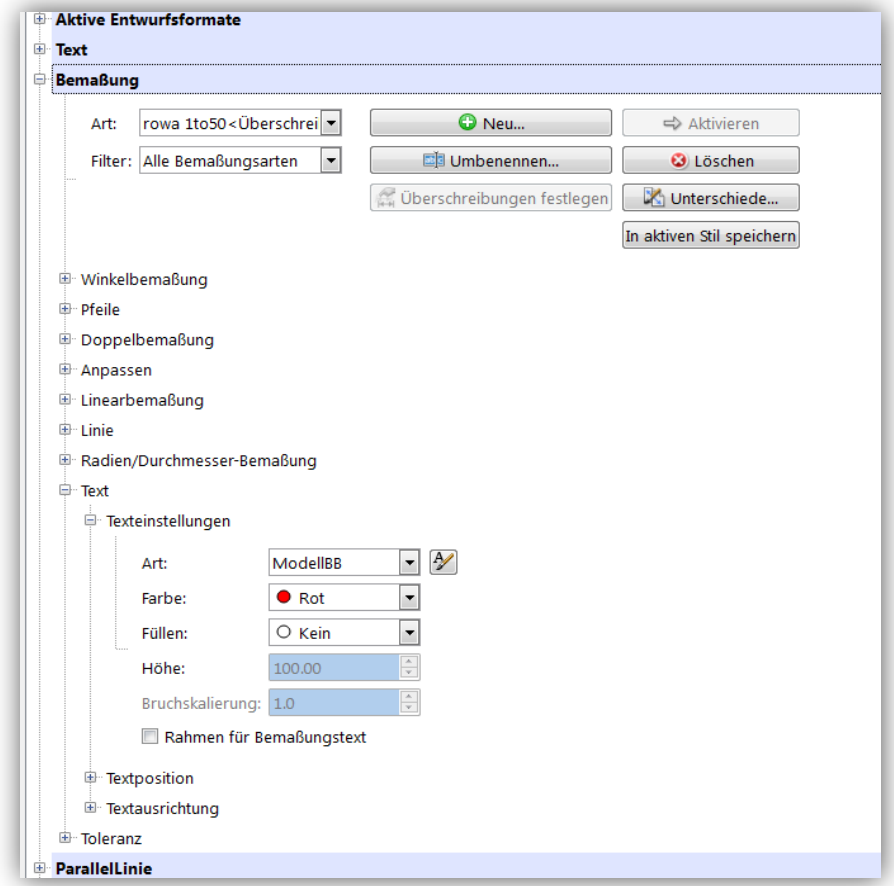